## Lösningar till uppgifterna (tma042, delA, 04)

## **uppgift a**

 $> \text{solve}(|x^2-1|<|2x-3|, \{x\})$  $\{-1 - \sqrt{5} < x, x < -1 + \sqrt{5}\}$ 

# **uppgift b**

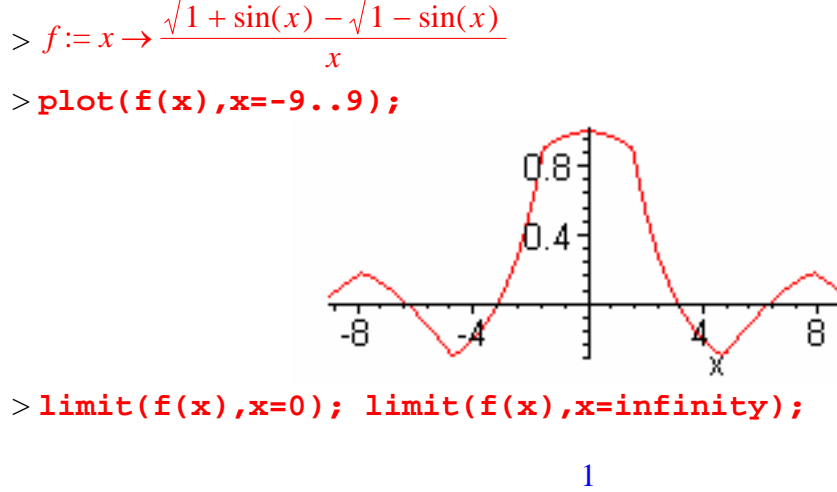

Eftersom  $f(0) = \frac{\pi}{2}$  så är alltså *f* kontinuerlig i 0. Det andra gränsvärdet visar att *x*axeln är asymptot då *x* går mot oändligheten. Är *f* deriverbar i π  $\frac{\pi}{2}$  ? Kolla om differenskvoten har ett gränsvårde då *x* går mot π  $\frac{\pi}{2}$  :

0

> **limit((f(Pi/2+h)-f(Pi/2))/h,h=0,'left'); limit((f(Pi/2+h) f(Pi/2))/h,h=0,'right');** 

$$
\frac{-4\sqrt{2} + \sqrt{2}\pi}{\pi^2}
$$

$$
\frac{-4\sqrt{2} - \sqrt{2}\pi}{\pi^2}
$$

**uppgift c** 

$$
\frac{\int \frac{ax+b}{\sqrt{3+x^2}} dx}{\int_1^t \frac{1+2\ln(x)}{x^2} dx; 2\int_0^{\pi} f(x) dx}
$$
  

$$
a\sqrt{3+x^2} + b \operatorname{arcsinh}\left(\frac{\sqrt{3} x}{3}\right)
$$
  

$$
\frac{-3-2\ln(t) + 3t}{t}
$$
  

$$
2\int_0^{\pi} \frac{\sqrt{1+\sin(x)} - \sqrt{1-\sin(x)}}{x} dx
$$

I den sista integralen utnyttjar vi att f är jämn; *maple* hittar ingen primitiv funktion (ej elementär!), så vi beräknar ett numeriskt närmevärde:

> **evalf(%);**

4.182512844

# **uppgift d**

Först bestämmer vi definitionsmängderna (det som står under rottecknet får ej vara negativt):

 $> f1 := x \rightarrow \frac{1}{2} + x - x^2 + \frac{\sqrt{1+4x}}{2}; g1 := x \rightarrow \frac{1}{2} + x - x^2 - \frac{\sqrt{1+4x}}{2}$ > **Df:=solve(f1(x)>=0,{x});Dg:=solve(g1(x)>=0,{x});**  $Df := \{ \frac{-1}{4} \le x, x \le 2 \}$  $Dg := \{ \frac{-1}{4} \le x, x \le 0 \}$ 

Sedan skriver vi plot-kommandon för vartdera intervall (vi tar olika färger) och ritar:

```
> p1:=plot(sqrt(f1(x)),x=-
1/4..2,scaling=constrained,color=red):
> p2:=plot(-sqrt(f1(x)),x=-
1/4..2,scaling=constrained,color=blue):
> p3:=plot(sqrt(g1(x)),x=-
1/4..0,scaling=constrained,color=green):
> p4:=plot(-sqrt(g1(x)),x=-
1/4..0,scaling=constrained,color=cyan):
> plots[display]([p1,p2,p3,p4],thickness=3);
```
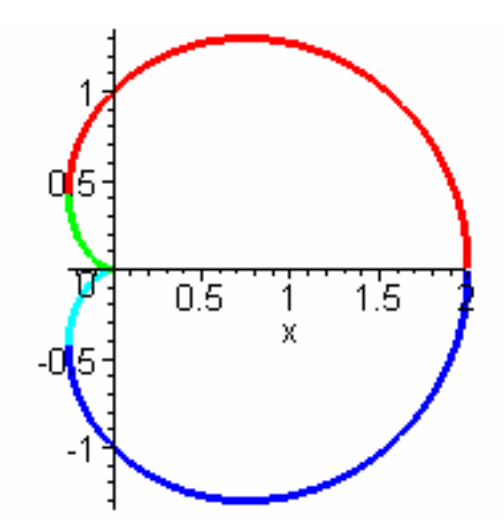

Nu ser man tydligt vilka delar av kurvan som ges av vilka funktioner (i färg på skärmen!).

#### **Tillägg**:

Vi beräkna arean (pga symmetyri två gånger arean av övre halvan):

>area: =2\*(int(sqrt(f1(x)))-sqrt(g1(x)),x=-  
1/4.0)+int(sqrt(f1(x)),x=0.2));  
  

$$
area := 2\int_{-1/4}^{0} \frac{\sqrt{2+4x-4x^2+2\sqrt{1+4x}}}{2} - \frac{\sqrt{2+4x-4x^2-2\sqrt{1+4x}}}{2} dx
$$

$$
+ 2\int_{0}^{2} \frac{\sqrt{2+4x-4x^2+2\sqrt{1+4x}}}{2} dx
$$

Ett numeriskt närmevärde fås med med *evalf* och jämförs med det korrekta värdet 3 π  $\frac{\pi}{2}$ 

(som vi beräknar i matte delC): > **evalf(arean);evalf(3\*Pi/2);** 4.712388980 4.712388981